# NSRelativeSpecifier Class Reference

**Cocoa > Scripting & Automation**

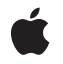

**2006-06-28**

#### á

Apple Inc. © 2006 Apple Computer, Inc. All rights reserved.

No part of this publication may be reproduced, stored in a retrieval system, or transmitted, in any form or by any means, mechanical, electronic, photocopying, recording, or otherwise, without prior written permission of Apple Inc., with the following exceptions: Any person is hereby authorized to store documentation on a single computer for personal use only and to print copies of documentation for personal use provided that the documentation contains Apple's copyright notice.

The Apple logo is a trademark of Apple Inc.

Use of the "keyboard" Apple logo (Option-Shift-K) for commercial purposes without the prior written consent of Apple may constitute trademark infringement and unfair competition in violation of federal and state laws.

No licenses, express or implied, are granted with respect to any of the technology described in this document. Apple retains all intellectual property rights associated with the technology described in this document. This document is intended to assist application developers to develop applications only for Apple-labeled computers.

Every effort has been made to ensure that the information in this document is accurate. Apple is not responsible for typographical errors.

Apple Inc. 1 Infinite Loop Cupertino, CA 95014 408-996-1010

Apple, the Apple logo, Cocoa, Mac, and Mac OS are trademarks of Apple Inc., registered in the United States and other countries.

Simultaneously published in the United States and Canada.

**Even though Apple has reviewed this document, APPLE MAKESNOWARRANTYOR REPRESENTATION,** EITHER EXPRESS OR IMPLIED, WITH RESPECT TO<br>THIS DOCUMENT, ITS QUALITY, ACCURACY,<br>MERCHANTABILITY, OR FITNESS FOR A PARTICULAR **PURPOSE. AS A RESULT, THIS DOCUMENT IS PROVIDED "AS IS," AND YOU, THE READER, ARE ASSUMING THE ENTIRE RISK AS TO ITS QUALITY AND ACCURACY.**

**IN NO EVENT WILL APPLE BE LIABLE FOR DIRECT, INDIRECT, SPECIAL, INCIDENTAL, OR CONSEQUENTIALDAMAGES RESULTINGFROM ANY** **DEFECT OR INACCURACY IN THIS DOCUMENT, even if advised of the possibility of such damages.**

**THE WARRANTY AND REMEDIES SET FORTH ABOVE ARE EXCLUSIVE AND IN LIEU OF ALL OTHERS, ORAL OR WRITTEN, EXPRESS OR IMPLIED. No Apple dealer, agent, or employee is authorized to make any modification, extension, or addition to this warranty.**

**Some states do not allow the exclusion orlimitation of implied warranties or liability for incidental or consequential damages, so the above limitation or** exclusion may not apply to you. This warranty gives<br>you specific legal rights, and you may also have<br>other rights which vary from state to state.

## **Contents**

## **[NSRelativeSpecifier](#page-4-0) Class Reference 5**

[Overview](#page-4-1) 5 [Tasks](#page-4-2) 5 [Initializing](#page-4-3) a Relative Specifier 5 [Accessing](#page-4-4) a Relative Specifier 5 Instance [Methods](#page-5-0) 6 [baseSpecifier](#page-5-1) 6 [initWithContainerClassDescription:containerSpecifier:key:relativePosition:](#page-5-2) baseSpecifier: 6 [relativePosition](#page-5-3) 6 [setBaseSpecifier:](#page-6-0) 7 [setRelativePosition:](#page-6-1) 7 [Constants](#page-6-2) 7 [NSRelativePosition](#page-6-3) 7

### **[Document](#page-8-0) Revision History 9**

**[Index](#page-10-0) 11**

**CONTENTS**

# <span id="page-4-0"></span>NSRelativeSpecifier Class Reference

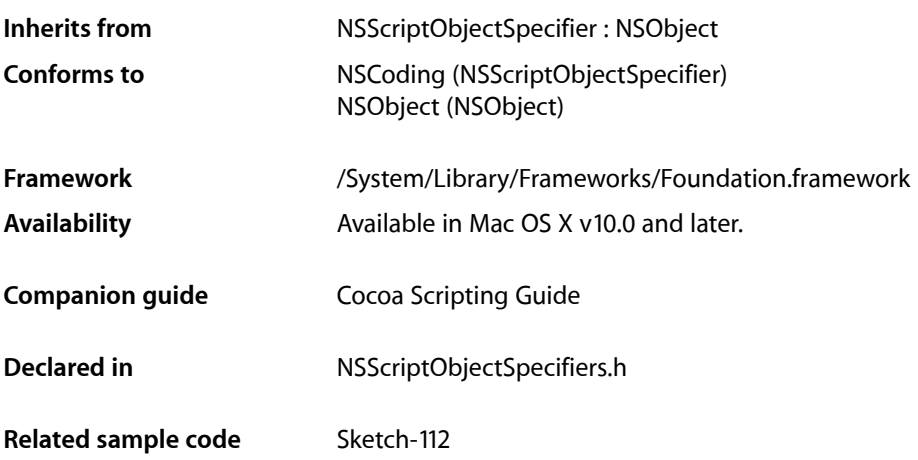

# <span id="page-4-2"></span><span id="page-4-1"></span>**Overview**

Specifies an object in a collection by its position relative to another object. You don't normally subclass NSRelativeSpecifier.

# <span id="page-4-3"></span>Tasks

## **Initializing a Relative Specifier**

<span id="page-4-4"></span>- initWithContainerClassDescription:containerSpecifier:key:relativePosition:baseSpecifier: (page 6)

Invokes the super class's initWithContainerClassDescription:containerSpecifier:key: method and initializes the relative position and base specifier to *relPos* and *baseSpecifier*.

## **Accessing a Relative Specifier**

- [baseSpecifier](#page-5-1) (page 6)
	- Returns a specifier for the base object.
- [relativePosition](#page-5-3) (page 6) Returns the relative position encapsulated by the receiver.
- [setBaseSpecifier:](#page-6-0) (page 7) Sets the specifier for the base object.
- [setRelativePosition:](#page-6-1) (page 7)
	- Sets the relative position encapsulated by the receiver.

## <span id="page-5-0"></span>Instance Methods

## <span id="page-5-1"></span>**baseSpecifier**

Returns a specifier for the base object.

- (NSScriptObjectSpecifier \*)**baseSpecifier**

#### **Return Value**

A specifier for the base object—the object to which the relative specifier is related.

**Availability** Available in Mac OS X v10.0 and later.

**Related Sample Code** Sketch-112

<span id="page-5-2"></span>**Declared In** NSScriptObjectSpecifiers.h

## **initWithContainerClassDescription:containerSpecifier:key:relativePosition: baseSpecifier:**

Invokesthe super class's initWithContainerClassDescription:containerSpecifier:key: method and initializes the relative position and base specifier to *relPos* and *baseSpecifier*.

- (id)**initWithContainerClassDescription:**(NSScriptClassDescription \*)*classDescription* **containerSpecifier:**(NSScriptObjectSpecifier \*)*specifier* **key:**(NSString \*)*property* **relativePosition:**(NSRelativePosition)*relPos* **baseSpecifier:**(NSScriptObjectSpecifier \*)*baseSpecifier*

#### **Availability**

Available in Mac OS X v10.0 and later.

<span id="page-5-3"></span>**Declared In** NSScriptObjectSpecifiers.h

## **relativePosition**

Returns the relative position encapsulated by the receiver.

- (NSRelativePosition)**relativePosition**

**Return Value** The relative position encapsulated by the receiver.

**Availability** Available in Mac OS X v10.0 and later.

**Related Sample Code** Sketch-112

**Declared In** NSScriptObjectSpecifiers.h

## <span id="page-6-0"></span>**setBaseSpecifier:**

Sets the specifier for the base object.

- (void)**setBaseSpecifier:**(NSScriptObjectSpecifier \*)*baseSpecifier*

#### **Parameters**

*baseSpecifier*

The specifier for the base object—the object to which the relative specifier is related.

#### **Availability**

Available in Mac OS X v10.0 and later.

<span id="page-6-1"></span>**Declared In** NSScriptObjectSpecifiers.h

## **setRelativePosition:**

Sets the relative position encapsulated by the receiver.

- (void)**setRelativePosition:**(NSRelativePosition)*relPos*

#### **Parameters**

*relPos*

The relative position encapsulated by the receiver.

**Availability** Available in Mac OS X v10.0 and later.

<span id="page-6-3"></span><span id="page-6-2"></span>**Declared In** NSScriptObjectSpecifiers.h

## **Constants**

### **NSRelativePosition**

These constants are used by [relativePosition](#page-5-3) (page 6) and [setRelativePosition:](#page-6-1) (page 7).

```
typedef enum {
    NSRelativeAfter = 0,
     NSRelativeBefore
} NSRelativePosition;
```
#### <span id="page-7-0"></span>**Constants**

```
NSRelativeAfter
```
Specifies a position after another object.

Available in Mac OS X v10.0 and later.

Declared in NSScriptObjectSpecifiers.h.

<span id="page-7-1"></span>NSRelativeBefore

Specifies a position before another object.

Available in Mac OS X v10.0 and later.

Declared in NSScriptObjectSpecifiers.h.

#### **Availability**

Available in Mac OS X v10.0 and later.

#### **Declared In**

NSScriptObjectSpecifiers.h

# <span id="page-8-0"></span>Document Revision History

This table describes the changes to *NSRelativeSpecifier Class Reference*.

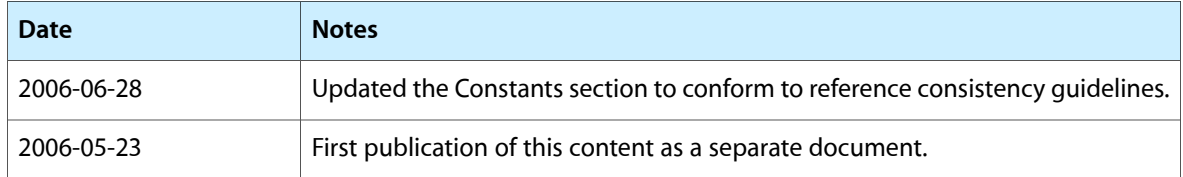

#### **REVISION HISTORY**

Document Revision History

# Index

### <span id="page-10-0"></span>B

baseSpecifier instance method [6](#page-5-1)

I

initWithContainerClassDescription: containerSpecifier:key:relativePosition: baseSpecifier: instance method [6](#page-5-2)

## N

NSRelativeAfter constant [8](#page-7-0) NSRelativeBefore constant [8](#page-7-1) NSRelativePosition data type [7](#page-6-3)

## R

relativePosition instance method [6](#page-5-3)

## S

setBaseSpecifier: instance method [7](#page-6-0) setRelativePosition: instance method [7](#page-6-1)